JAVA PDF

https://www.100test.com/kao\_ti2020/145/2021\_2022\_JAVA\_E5\_9F \_BA\_E7\_A1\_80\_c104\_145419.htm

头疼又要写文档了……是的,我们大多数人都是从正规的。我们大多数人都是从正规的。我们大多数人都是从正规的。我们大多数人都是从正规的。

Programer

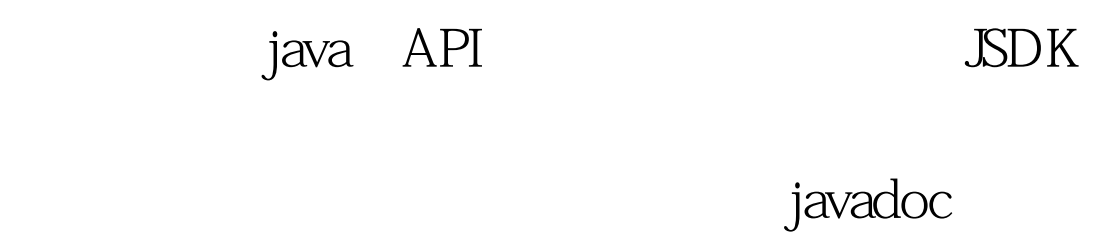

 $j$ ava

劳)。API文档就是用它根据最新的源代码自动生成的,一切

JAVADOC

Javadoc

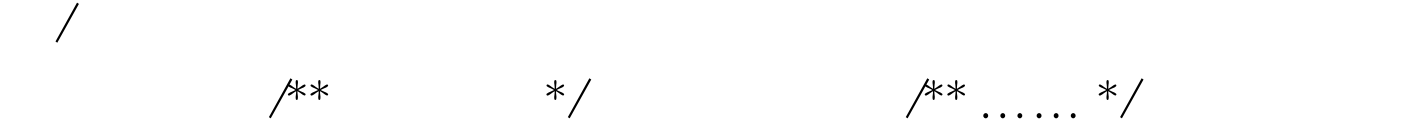

 $/**$  …… \*/

## javadoc

HTML ... ... ...  $\frac{1}{2}$  and  $\frac{1}{2}$  and  $\frac{1}{2}$  a

## $100Test$

www.100test.com